### UNIVERSIDADE FEDERAL DO RIO GRANDE DO SUL ESCOLA DE ENGENHARIA - CURSO DE ENGENHARIA MECÂNICA TRABALHO DE CONCLUSÃO DE CURSO

### ESTUDO DE CASO: PROJETO DE CLIMATIZAÇÃO E PRESSURIZAÇÃO PARA UMA SUBESTAÇÃO ELÉTRICA INDUSTRIAL

por

Giovane Costa Puglia

Monografia apresentada ao Departamento de Engenharia Mecânica da Escola de Engenharia da Universidade Federal do Rio Grande do Sul, como parte dos requisitos para obtenção do diploma de Engenheiro Mecânico.

Porto Alegre, agosto de 2023

### DADOS INTERNACIONAIS DE CATALOGAÇÃO

Puglia, Giovane Costa<br>ESTUDO DE CASO: PROJETO DE CLIMATIZAÇÃO E<br>PRESSURIZAÇÃO PARA UMA SUBESTAÇÃO ELÉTRICA INDUSTRIAL / Giovane Costa Puglia. -- 2023. 28 f. Orientador: Andrés Armando Mendiburu Zevallos. Trabalho de conclusão de curso (Graduação) --<br>Universidade Federal do Rio Grande do Sul, Escola de<br>Engenharia, Curso de Engenharia Mecânica, Porto<br>Alegre, BR-RS, 2023. 1. Projeto de Climatização. 2. Projeto de<br>Pressurização. I. Zevallos, Andrés Armando Mendiburu,<br>orient. II. Título.

Giovane Costa Puglia

### ESTUDO DE CASO: PROJETO DE CLIMATIZAÇÃO E PRESSURIZAÇÃO PARA UMA SUBESTAÇÃO ELÉTRICA INDUSTRIAL

### ESTA MONOGRAFIA FOI JULGADA ADEQUADA COMO PARTE DOS REQUISITOS PARA A OBTENÇÃO DO TÍTULO DE **ENGENHEIRO MECÂNICO** APROVADA EM SUA FORMA FINAL PELA BANCA EXAMINADORA DO CURSO DE ENGENHARIA MECÂNICA

 Prof. Ignácio Iturrioz Coordenador do Curso de Engenharia Mecânica

Área de Concentração: Energia e Fenômenos de Transporte

Orientador: Prof. Andrés Armando Mendiburu Zevallos

Comissão de Avaliação:

Prof. Andrés Armando Mendiburu Zevallos (Presidente)

Prof. Cirilo Seppi Bresolin

Prof<sup>a</sup>. Letícia Jenisch Rodrigues

Porto Alegre, agosto de 2023

## DEDICATÓRIA

Dedico esse trabalho à memória de meu primo Guilherme Puglia que, por motivos de força maior, não pode concluir o curso de Engenharia Mecânica da UFRGS.

### AGRADECIMENTOS

Agradeço à toda minha família, em especial aos meus pais, Carla e Jorge, por todo o apoio e dedicação doados durante toda a minha trajetória.

Agradeço ao professor Andrés Mendiburu por todo o apoio técnico, mentoria e orientação ao longo do desenvolvimento deste estudo.

*"O ser verdadeiramente livre é aquele que consegue realizar os seus projetos."*

*Jean-Paul Sartre*

Puglia, Giovane. **Estudo De Caso: Projeto De Climatização E Pressurização Para Uma Subestação Elétrica Industrial**. 2023. 15 páginas. Monografia de Trabalho de Conclusão do Curso em Engenharia Mecânica – Curso de Engenharia Mecânica, Universidade Federal do Rio Grande do Sul, Porto Alegre, 2023.

### RESUMO

O cálculo de carga térmica é fundamental para o dimensionamento preciso de soluções em climatização. Garantir a operação de componentes eletrônicos dentro da faixa de temperatura projetada é essencial para que estes funcionem adequadamente e atinjam o tempo de vida útil estabelecido. Ademais, em áreas industriais classificadas, se faz necessário pressão hidrostática positiva nas salas de uma subestação elétrica. Dessa forma, o presente trabalho objetiva apresentar o projeto de um sistema de climatização e pressurização para uma subestação elétrica industrial localizada em Piracicaba, São Paulo. Para isso, o cálculo da carga térmica foi realizado com o auxílio do programa *EnergyPlus*, ferramenta bastante robusta para esse propósito, e o dimensionamento da rede de dutos de pressurização foi realizada através do método de perda de carga constante com o auxílio do *Microsoft Excel*. Executando os métodos de cálculo, obteve-se 42 kW para a carga sensível de resfriamento no dia de projeto (21 de janeiro), 1072 m<sup>3</sup>/h para a vazão de insuflamento de ar e 35 Pa para a perda de carga máxima nos ramais da rede de distribuição. Com base nesses dados pode-se selecionar os equipamentos e componentes do sistema para o projeto de HVAC e pressurização da edificação.

PALAVRAS-CHAVE: subestação elétrica industrial, carga térmica, condicionamento de ar, pressurização.

Puglia, Giovane Costa. **Case: Air Conditioning and Pressurization Project for an Industrial Electrical Substation**. 2023. 15 pages. Mechanical Engineering End of Course Monography – Mechanical Engineering degree, The Federal University of Rio Grande do Sul, Porto Alegre, 2023.

### ABSTRACT

The calculation of thermal load is essential for the accurate design of air conditioning solutions. Ensuring the operation of electronic components within the designed temperature range is essential for them to function properly and reach the established lifetime. Furthermore, in classified industrial areas, positive hydrostatic pressure is required in the rooms of an electrical substation. Thus, the present work aims to present the design of an air conditioning and pressurization system for an industrial electrical substation located in Piracicaba, São Paulo. For this, the calculation of the thermal load was performed with the help of the *EnergyPlus* program, a very robust tool for this purpose, and the sizing of the pressurization duct system was carried out using the method of equal head loss with the help of *Microsoft Excel*. Executing the calculation methods, 42 kW were obtained for the sensible cooling load on the design day (January 21),  $1072 \text{ m}^3$ h for the air supply flow and 35 Pa for the maximum load loss in the branches of the distribution system. Based on these data, equipment and system components can be selected for the building's HVAC and pressurization project.

KEYWORDS: industrial electrical substation, thermal load, air conditioning, pressurization.

# SUMÁRIO

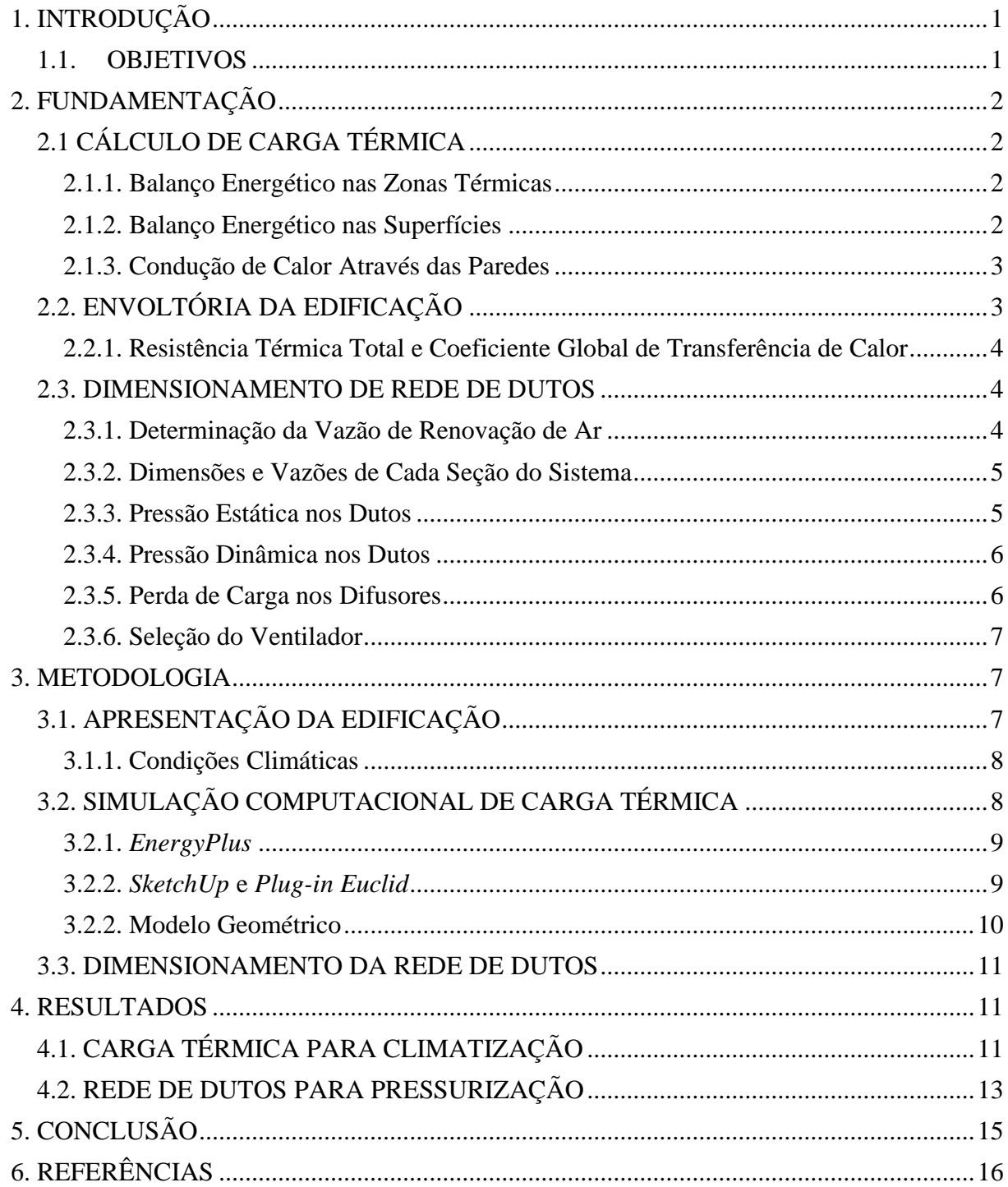

### <span id="page-9-0"></span>**1. INTRODUÇÃO**

Componentes eletrônicos de dispositivos como painéis elétricos, baterias, transformadores e controladores lógicos programáveis são projetados para operar até uma certa temperatura máxima. Quando esse limite é excedido, os componentes sofrem aumento na taxa de degradação, e, consequentemente, não alcançam o tempo de vida útil estimado pelos fornecedores, o que demanda substituições prematuras (ABNT NBR 14039).

No setor industrial, é indispensável a consideração desse fenômeno em projetos de novas subestações elétricas, uma vez que os dispositivos para esses ambientes apresentam maior robustez com relação aos utilizados em empreendimentos residenciais e comerciais, o que reflete diretamente no custo de aquisição (S5, 2023). Somando-se a isso, tem-se que a redução no tempo de vida útil dos dispositivos distorce bastante o plano de manutenção e parada de planta, reduzindo drasticamente a eficiência da operação industrial como um todo (ECO, 2023).

Além do cuidado com a temperatura de operação dos dispositivos, as subestações elétricas industriais muitas vezes encontram-se em área classificada, o que demanda um sistema mecânico de insuflamento de ar para pressurizar os ambientes da edificação, ou seja, gerar uma pressão hidrostática positiva que impeça que gases exteriores adentrem nas subestações (N-2039).

### <span id="page-9-1"></span>1.1. OBJETIVOS

Com base no supracitado, o objetivo geral deste estudo é apresentar o projeto dos sistemas de climatização e pressurização de uma subestação elétrica industrial na Planta de Biometano Costa Pinto, apresentada na Figura 1, em Piracicaba, São Paulo.

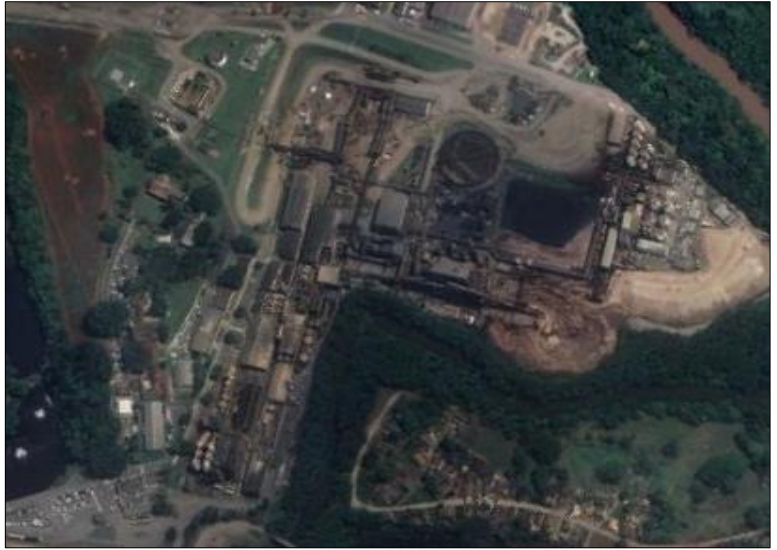

Figura 1 – Fotografia por satélite da Planta de Biometano Costa Pinto em Piracicaba, São Paulo.

(GOOGLE EARTH, 2023).

Os objetivos específicos deste estudo são:

- a) Determinação da carga térmica de climatização da edificação;
- b) Determinação do suprimento de ar para pressurização da edificação;
- c) Determinação da distribuição de dutos para suprimento de ar;
- d) Seleção de modelos de equipamentos condicionadores de ar;
- e) Seleção de modelo de equipamento pressurizador;
- f) Seleção de acessórios para o sistema de distribuição de ar.

### <span id="page-10-0"></span>**2. FUNDAMENTAÇÃO**

### <span id="page-10-1"></span>2.1 CÁLCULO DE CARGA TÉRMICA

O método de cálculo utilizado pelo programa *EnergyPlus* (vide seção 3.2.1) é o balanço de energia para as cargas térmicas. A transferência de calor acontece de forma transiente através dos elementos da edificação adotando funções de transferência por condução, convecção e radiação. Nessa seção estão apresentadas as principais equações resolvidas pelo *EnergyPlus*, a metodologia de cálculo executada pelo programa está completamente apresentada nos manuais de referências elaborados pelo *U.S. Department of Energy* (DOE<sup>1</sup>, 2022; DOE<sup>2</sup> e DOE<sup>3</sup>, 2021).

#### <span id="page-10-2"></span>2.1.1. Balanço Energético nas Zonas Térmicas

Cada zona térmica configurada no EnergyPlus possui um sistema independente de controle térmico, sendo uma zona um volume de ar com temperatura uniformemente distribuída (ENERGYPLUS, 2017). Através do balanço térmico para cada componente da edificação (piso, paredes, janelas e forro), calcula-se a taxa de energia acumulada no ar da zona térmica  $\mathcal{C}_Z\frac{dT_Z}{dt}$  $\frac{dZ}{dt}$ , em W, pela Equação 1.

$$
C_{z} \frac{dT_{z}}{dt} = \sum_{i=1}^{N_{sl}} \dot{Q}_{l} + \sum_{i=1}^{N_{superfices}} h_{i} A_{i} (T_{si} - T_{z}) + \sum_{i=1}^{N_{zonas}} \dot{m}_{l} C_{p} (T_{zi} - T_{z}) + \dot{m}_{inf} C_{p} (T_{\infty} - T_{z}) + \dot{Q}_{sys}
$$
\n(1)

Onde  $\sum_{i=1}^{N_{sl}} \dot{Q}_l$  $_{i=1}^{N_{sl}}\dot{Q}_l$  é a soma das cargas internas convectivas (W),  $\sum_{i=1}^{N_{superfices}}h_i$  $\sum_{i=1}^{N} h_i A_i (T_{si} - T_z)$  é a transferência de calor por convecção das superfícies (W),  $\sum_{i=1}^{N_{zonas}} \dot{m}_i$  $\sum_{i=1}^{N_{Zonas}} \dot{m}_l C_p (T_{zi} - T_z)$  é a transferência de calor devido à mistura de ar entre zonas (W),  $\dot{m}_{inf} C_p (T_{\infty} - T_z)$  é a transferência de calor devido a infiltração de ar externo (W), e  $\dot{Q}_{sys}$  é a saída do sistema de ar (W).

#### <span id="page-10-3"></span>2.1.2. Balanço Energético nas Superfícies

Os fluxos de energia através das paredes externas e internas da edificação estão expressos por parcelas condutivas, convectivas e radiativas (ENERGYPLUS, 2017). Os balanços energéticos dos fluxos para as paredes externas e internas estão apresentados, respectivamente, nas Equações 2 e 3.

$$
q^{"}{}_{asol} + q^{"}{}_{LWR} + q^{"}{}_{conv} - q^{"}{}_{ko} = 0
$$
\n(2)

Onde  $q^{\dagger}_{asol}$  é o fluxo de calor de radiação solar direta e difusa absorvida  $\left(\frac{W}{m}\right)$  $\left(\frac{w}{m^2}\right), q^{\dagger}_{LWR} \notin \mathcal{O}$ fluxo de radiação de onda longa trocado com o ar e arredores  $\left(\frac{W}{m}\right)$  $\frac{w}{m^2}$ , q" é o fluxo convectivo trocado entre o ar externo e a superfície  $\left(\frac{W}{m}\right)$  $\frac{w}{m^2}$ , e  $q^r_{k0}$  é o fluxo de calor por condução do exterior através da parede  $\left(\frac{W}{m}\right)$  $\frac{w}{m^2}$ .

$$
q^{''}_{LWX} + q^{''}_{SW} + q^{''}_{LWS} - q^{''}_{ki} + q^{''}_{sol} + q^{''}_{conv} = 0
$$
\n(3)

Onde  $q^{\dagger}_{U}$  é o fluxo líquido de troca radiante de ondas longas entre as superfícies da zona  $\left(\frac{W}{m}\right)$  $\frac{w}{m^2}$ ),  $q^{"}_{SW}$  é o fluxo líquido de radiação de ondas curtas da iluminação para a superfície  $\left(\frac{w}{m^2}\right)$  $\frac{W}{m^2}$ ),  $q^r_{LWS}$  é o fluxo de radiação de onda longa oriunda dos equipamentos da zona para a superfície  $\left(\frac{W}{m}\right)$  $\left(\frac{w}{m^2}\right)$ ,  $q^r_{ki}$  é o fluxo de condução para o interior através da parede  $\left(\frac{w}{m^2}\right)$  $\left(\frac{w}{m^2}\right)$ ,  $q^{\dagger}_{sol}$  é o fluxo de radiação solar transmitida absorvida na superfície  $\left(\frac{W}{m}\right)$  $\frac{w}{m^2}$ ), e q" é o fluxo de calor por convecção para o ar da zona  $\left(\frac{W}{m}\right)$  $\frac{W}{m^2}$ .

O coeficiente de transferência de calor por convecção forçada  $h_c$ , em  $\left(\frac{W}{m^2}\right)$  $\frac{w}{m^2 K}$ , é calculado através da Equação 4, a qual descreve a transferência de calor devido à convecção externa (ENERGYPLUS, 2017).

$$
h_c = h_n + R_f \left[ \sqrt{h_n^2 + (aV_z^b)^2} - h_n \right] \tag{4}
$$

Onde  $h_n$  é o coeficiente de transferência de calor por convecção natural  $\left(\frac{W}{m^2}\right)$  $\frac{W}{m^2 K}$ ,  $R_f$  é a rugosidade relativa da superfície (adim.), *a* é constante  $\left(\frac{W}{m^2K}\right)$  $\frac{w}{m^2K(m/s)^b}$ , *b* é constante (adim.) e  $V_z$  $\acute{\text{e}}$  a velocidade do vento  $\left(\frac{m}{\epsilon}\right)$  $\frac{n}{s}$ ).

#### <span id="page-11-0"></span>2.1.3. Condução de Calor Através das Paredes

As funções de transferência de calor por condução, doravante denominadas CTF (do inglês *Conduction Transfer Function*), determinam os fluxos de calor nas superfícies. Ademais, as equações de fator de resposta relacionam uma série infinita de temperaturas em ambos os lados de uma parede ao fluxo de calor em uma superfície de um elemento (DOE<sup>1</sup>, 2022). Os fluxos de condução de calor externo e interno em função do tempo  $q^{n}_{k o}(t)$  e  $q^{n}_{k i}(t)$ , em  $\left(\frac{W}{m}\right)$  $\frac{w}{m}$ ), são calculados, respectivamente, a partir das Equações 5 e 6.

$$
q_{k0}^{''}(t) = -Y_0 T_{i,t} - \sum_{j=1}^{nz} Y_j T_{i,t-j\delta} + X_0 T_{0,t} + \sum_{j=1}^{nz} X_j T_{0,t-j\delta} + \sum_{j=1}^{nq} \varphi_j q_{k0,t-j\delta}^{''}
$$
(5)

$$
q_{ki}^{\prime}(t) = -Z_o T_{i,t} - \sum_{j=1}^{nz} Z_j T_{i,t-j\delta} + Y_o T_{o,t} + \sum_{j=1}^{nz} Y_j T_{o,t-j\delta} + \sum_{j=1}^{nq} \varphi_j q_{ki,t-j\delta}^{\prime\prime}
$$
(6)

Onde  $X_i$  é o coeficiente de fator de resposta da CTF externo (adim.),  $Y_i$  é o coeficiente de fator de resposta da CTF cruzado (adim.),  $Z_i$  é o coeficiente de fator de resposta da CTF interno (adim.),  $\varphi_i$  é o coeficiente de fator de resposta de fluxo da CTF (adim.),  $T_i$  é a temperatura na face interna da parede  $(K)$ , e  $T<sub>o</sub>$  é a temperatura na face externa da parede  $(K)$ .

### <span id="page-11-1"></span>2.2. ENVOLTÓRIA DA EDIFICAÇÃO

Entende-se a envoltória como a casca da edificação, ou seja, as paredes e pisos externos e o telhado. Os materiais e elementos construtivos desses componentes determinam como a edificação se comporta perante as condições climáticas externas (MMA, 2016). De forma geral, a envoltória é caracterizada pelas propriedades físicas dos elementos construtivos e pelos mecanismos de transferência de calor.

<span id="page-12-0"></span>2.2.1. Resistência Térmica Total e Coeficiente Global de Transferência de Calor

A resistência térmica é a propriedade dos materiais em apresentar resistência à transferência do calor. Quando aplicado esse conceito a edificações, tem-se que quanto maior a espessura dos materiais que compõem as paredes dos ambientes, maior é a resistência à passagem do calor das paredes (conceito análogo a telhados e coberturas). Ademais, o inverso da resistência térmica total é o coeficiente global de transferência de calor, uma variável importante para a avaliação de desempenho de fechamentos opacos, ou seja, as paredes.

A principal diferença entre um anteparo opaco e um anteparo transparente (ou seja, janela) é, respectivamente, a incapacidade e a capacidade de transmitir radiação solar para o interior dos ambientes da edificação. A Figura 2 ilustra as trocas térmicas através de paredes opacas.

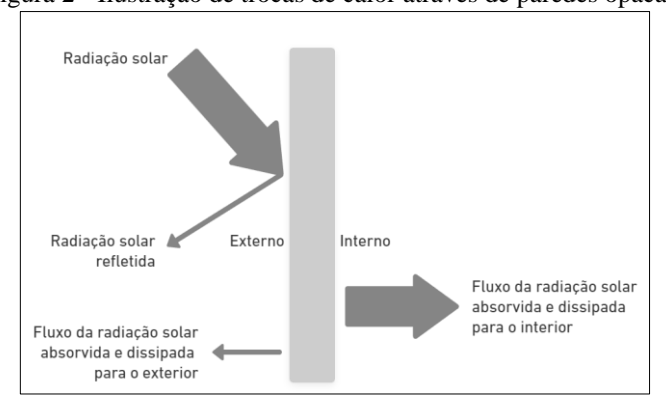

Figura 2 - Ilustração de trocas de calor através de paredes opacas.

(PAULO, 2017 - Adaptado)

### <span id="page-12-1"></span>2.3. DIMENSIONAMENTO DE REDE DE DUTOS

Essa seção apresenta as equações e decisões de projeto necessárias para o dimensionamento da rede de dutos de suprimento de ar utilizando o método da perda de carga constante (valor constante adotado de 0,8 Pa). Determinando a vazão necessária de renovação de ar e as dimensões das seções dos dutos, calcula-se as perdas de carga em cada ramal do sistema. A tolerância máxima adotada para a diferença de perda de carga entre os ramais foi de 12 Pa (SMACNA, 1990).

#### <span id="page-12-2"></span>2.3.1. Determinação da Vazão de Renovação de Ar

Para a determinação da vazão de renovação de ar deve-se selecionar o maior valor de vazão de ar entre os resultantes dos três critérios apresentados nesta seção. O primeiro critério afirma que a vazão deve ser de 27 m<sup>3</sup>/h por pessoa presente no espaço (ANVISA nº 09, 2003). O segundo critério afirma que a vazão deve garantir um número de trocas de ar de 1,5 vezes, ou seja, a cada hora um volume e meio do ambiente deve ser renovado (S5, 2023).

O terceiro critério trata-se da vazão de ar necessária para garantir o diferencial de pressão de 10 Pa entre a pressão do ambiente e a pressão externa, para impedir a infiltração do ar poluído do entorno da edificação (S5, 2023).

Para esse último critério utiliza-se a norma de projeto BS:5588-4, de 1978, onde está apresentado que o cálculo do suprimento de ar necessário para obtenção de um certo diferencial de pressão é determinado pelo vazamento de ar pelas frestas das portas e janelas dos espaços. Segundo os critérios dessa norma, a vazão de ar de suprimento necessária  $Q$ , em m<sup>3</sup>/s, é calculada pela Equação 7.

 $Q = 0.827 A (P)^{1/N}$ 

Onde  $A$  é a área da restrição (m<sup>2</sup>),  $P$  é o diferencial de pressão (Pa), e  $N$  é um índice que pode variar de 1 a 2 (adim.).

Aplicando a Equação 7 para obter o ar de suprimento necessário para um nível de pressurização em um espaço, considerando a área total efetiva da rota de vazamento (BS:5588- 4, 1978). No caso do projeto apresentado nesse trabalho, as rotas de vazamento são predominantemente através das portas, o que resulta em valor de  $N$  igual a 2.

#### <span id="page-13-0"></span>2.3.2. Dimensões e Vazões de Cada Seção do Sistema

Com base no layout preliminar da rede de dutos é possível determinar as dimensões e a vazão em cada seção do sistema. Os parâmetros: vazão, velocidade de escoamento, diâmetro de duto e perda de carga por metro estão diretamente relacionados, e essa relação está apresentada na Figura 10 do capítulo 21 do ASHRAE Fundamentals (ASHRAE², 2017).

Em virtude do melhor aproveitamento de espaço e menor custo de instalação, serão dimensionados dutos retangulares para o sistema de distribuição, sendo assim foi adotado o conceito de diâmetro equivalente ( $D_{eq}$ ). No âmbito de condicionamento de ar e ventilação industrial é calculado mantendo-se constante o comprimento, resistência e fluxo de massa. A Tabela 2 do capítulo 21 do ASHRAE Fundamentals (ASHRAE<sup>1</sup>, 2001) relaciona o diâmetro do duto redondo com as dimensões equivalentes dos dutos retangulares.

#### <span id="page-13-1"></span>2.3.3. Pressão Estática nos Dutos

A pressão estática é resultante do atrito do ar com as faces internas do duto, e quando maior a vazão de ar, maior será a perda de carga. A perda por atrito que ocorre ao longo de todo comprimento do duto Δp<sub>e</sub>, em Pa, é calculada pela equação de Darcy Weisbach, dada na Equação 8 neste trabalho (ASHRAE², 2017).

$$
\Delta p_e = \frac{1000fL}{D} \cdot \frac{\rho v^2}{2} \tag{8}
$$

Onde *f* fator de atrito (adim.), *L* é comprimento do duto (m),  $\rho$  é a massa específica (kg/m<sup>3</sup>),  $v$  é a velocidade média do ar (m/s), e  $D$  é o diâmetro do duto (mm). O fator de atrito  $f$  é calculado pela Equação 9, conhecida como equação de Colebrook e válida para os seguintes intervalos:  $10^{-6}$  <  $\varepsilon/D$  <  $10^{-2}$  e 5000 < Re <  $10^{8}$  (ASHRAE<sup>2</sup>, 2017).

$$
\frac{1}{\sqrt{f}} = -2\log\left(\frac{\varepsilon}{3.7D} + \frac{2.51}{Re\sqrt{f}}\right) \tag{9}
$$

Onde  $\varepsilon$  é o fator de rugosidade absoluto do duto (mm), D é o diâmetro do duto (mm) e  $Re \in$ o número de Reynolds (adim.).

Para decisão de qual valor adotar para o fator de rugosidade absoluto do duto, ver a Figura A.3 do Anexo A. Por fim, o número de Reynolds Re é calculado pela Equação 10.

$$
Re = \frac{\rho v D}{\mu} \tag{10}
$$

 $1/N$  (7)

5

Onde  $\rho$  é a massa especifica do ar  $\left(\frac{kg}{m^3}\right)$  $\frac{kg}{m^3}$ ),  $v$  é a velocidade média do escoamento  $\left(\frac{m}{s}\right)$  $\frac{m}{s}$ ), D é o diâmetro hidráulico da seção do duto  $(m)$ , e  $\mu$  é a viscosidade dinâmica, ou absoluta, do fluído  $(Pa \cdot s)$ .

#### <span id="page-14-0"></span>2.3.4. Pressão Dinâmica nos Dutos

A pressão dinâmica no sistema de distribuição de ar  $\Delta p_t$  - também conhecida como perdas secundárias nos acessórios - é calculada, em Pa, pela Equação 11. Os coeficientes de perda de carga dos componentes utilizados nesse projeto encontram-se nas Tabelas 14-10, 14-11, 14-13, 14-14 e 14-18 do capítulo 14 do *HVAC System Duct Design* (SMACNA, 1990).

$$
\Delta p_t = C_0 \frac{\rho v^2}{2} \tag{11}
$$

Onde  $C_0$  é o coeficiente de perda de carga (adim.),  $\rho$  é a massa especifica do ar  $\left(\frac{kg}{m^3}\right)$  $\frac{\kappa g}{m^3}$ , e v é a velocidade média do escoamento  $\left(\frac{m}{\epsilon}\right)$  $\frac{m}{s}$ ).

#### <span id="page-14-1"></span>2.3.5. Perda de Carga nos Difusores

Os difusores de ar devem ser corretamente dimensionados para que atendam as vazões ar destinadas aos espaços climatizados. A perda de carga nos difusores, em Pa, é calculada pela Equação 12.

$$
\Delta p_d = C_d \frac{\rho(u_f)^2}{2} \tag{12}
$$

Onde  $C_d$  é o coeficiente de perda de carga (adim.),  $\rho$  é a massa especifica do ar  $\left(\frac{kg}{m^3}\right)$  $\left(\frac{ng}{m^3}\right)$ , e  $u_f$ é a velocidade média de face do difusor  $\left(\frac{m}{e}\right)$  $\frac{m}{s}$ ). Ademais, o coeficiente  $C_d$  é determinado pela Equação 13 e o diâmetro equivalente do difusor de ar  $D_f$ , em mm, é calculado pela Equação 14.

$$
C_d = C_a + C_b + 1 \tag{13}
$$

$$
D_f = \sqrt{\frac{4Q_b}{\pi u_f}} \cdot 1000\tag{14}
$$

Onde os coeficientes adimensionais  $C_a$  e  $C_b$  são determinados pela Figura 3,  $\dot{Q}_b$  é a vazão de ar de saída do difusor  $\left(\frac{m^3}{2}\right)$  $\left(\frac{m^3}{s}\right)$ , e  $u_f$  é a velocidade média de face do difusor  $\left(\frac{m}{s}\right)$  $\frac{m}{s}$ ). A velocidade média de face  $u_f$ , e as dimensões retangulares do difusor (esse último utilizando o diâmetro equivalente  $D_f$ ) são determinados pelo *ASHRAE Fundamentals*, 2001 (ASHRAE<sup>1</sup>, 2001).

| <b>C</b> 10<br>$\mathsf{Q}_{\mathsf{a}}$<br><u> 1938 - 20</u><br>Difusor<br>$Q_{b}$ |                |     |      |      |      |      |      |      |      |      |      |
|-------------------------------------------------------------------------------------|----------------|-----|------|------|------|------|------|------|------|------|------|
| $Q_n/Q_n$                                                                           | $\overline{0}$ | 0,1 | 0,2  | 0,3  | 0,4  | 0,5  | 0,6  | 0,7  | 0,8  | 0,9  | 1,0  |
| $C_{a}$                                                                             | 1,4            | 1,2 | 0,96 | 0,82 | 0,68 | 0,56 | 0,49 | 0,47 | 0,48 | 0,50 | 0,54 |
| $R_{\rm AL}$                                                                        | 0,3            | 0,4 | 0,5  | 0,55 | 0,6  | 0,65 | 0,7  | 0,75 | 0,8  | 0,9  | 1,0  |
| $\mathsf{C}_{\mathsf{b}}$                                                           | 6,2            | 3,0 | 1,70 | 1,30 | 0,97 | 0,75 | 0,58 | 0,44 | 0,32 | 0,14 | 0,0  |

Figura 3 – Determinação dos coeficientes adimensionais  $C_a$  e  $C_b$  por meio da fração de vazão.

### <span id="page-15-0"></span>2.3.6. Seleção do Ventilador

Por fim, a potência do ventilador de insuflamento de ar é selecionada através de catálogos de fabricantes atentando-se para as considerações do livro "Instalações de Ar Condicionado", CREDER, 2004.

### <span id="page-15-1"></span>**3. METODOLOGIA**

A metodologia empregada neste projeto é dividida em três subseções. De forma geral, a partir das informações preliminares da edificação, calculou-se a carga térmica utilizando o *EnergyPlus* e dimensionou-se a rede de dutos pelo método da perda de carga constante com o auxílio do *Microsoft Excel*.

Através do resultado de carga térmica e dimensionamento dos dutos selecionou-se, respectivamente, os equipamentos condicionadores de ar e o gabinete pressurizador por meio dos catálogos dos fabricantes.

### <span id="page-15-2"></span>3.1. APRESENTAÇÃO DA EDIFICAÇÃO

Como citado na introdução deste trabalho, trata-se de uma subestação elétrica industrial na Planta de Biometano Costa Pinto, localizada na cidade de Piracicaba, São Paulo. A edificação está defasada 25º no sentido horário do norte geográfico, e a imagem de satélite dessa planta industrial está apresentada na Figura 1.

A subestação encontra-se no primeiro (e único) andar da edificação. Ela é composta por cinco salas que apresentam equipamentos como: transformadores, painéis elétricos, baterias e controladores lógicos programáveis. O layout dessa subestação elétrica e a descrição das zonas térmicas adotada para a simulação estão apresentados, respectivamente, na Figura 4 e na Tabela 1.

<sup>(</sup>ASHRAE, 2001 – Adaptado).

| SALA DE TRANSFORMADORES | SALA DE PAINÉIS |      | <b>SALA DE BATERIAS</b> | 3200 |
|-------------------------|-----------------|------|-------------------------|------|
|                         |                 |      | SALA DE CLP             | 3200 |
| 7175                    | 11800           | 2150 | 3075                    |      |

Figura 4 - Layout da subestação elétrica deste estudo, dimensões em mm.

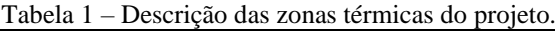

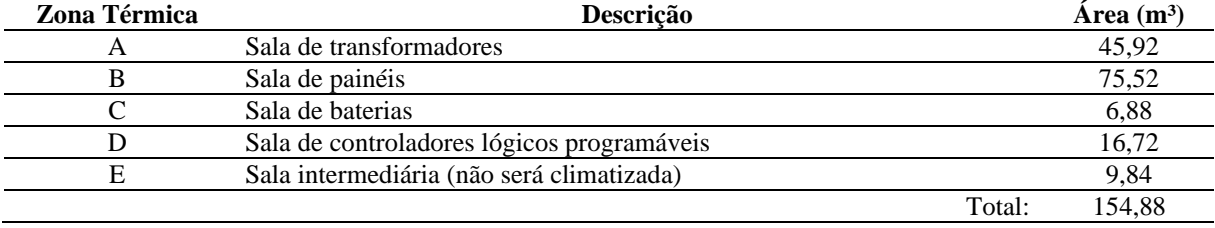

As zonas não devem ultrapassar a temperatura de 24 ºC, e no âmbito industrial, se faz necessária a utilização de redundâncias nos sistemas, assim algumas salas receberam equipamentos condicionadores de ar "reservas". Ademais, deve existir, para todas as salas, uma diferença de pressão de 10 Pa com relação ao meio externo, para assim prover a renovação de ar e proteger os equipamentos da poluição externa, sejam gases ou particulados (vide seção 2.3.1).

#### <span id="page-16-0"></span>3.1.1. Condições Climáticas

Segundo o WEATHER SPARK, 2023, "em Piracicaba, o verão é longo, quente, abafado, com precipitação e de céu quase encoberto; o inverno é curto, agradável e de céu quase sem nuvens. Ao longo do ano, em geral a temperatura varia de 12 °C a 31 °C e raramente é inferior a 9 °C ou superior a 34 °C". Essas condições climáticas são bastante coerentes porque, segundo a norma ABNT NBR 15220-3, a cidade de Piracicaba está localizada na zona bioclimática brasileira 2, e tal zona apresenta as características supracitadas.

O arquivo climático selecionado para a simulação de carga térmica no *EnergyPlus* foi referente aos dados da estação meteorológica da própria cidade de Piracicaba, em função da proximidade geográfica e semelhanças de mesoclima com a localidade da edificação. Analisando a Figura 1, é notável que a planta industrial em questão está afastada de centros das cidades, caracterizando-se como *Urban Terrain* na convenção do *EnergyPlus* (DOE³, 2021).

#### <span id="page-16-1"></span>3.2. SIMULAÇÃO COMPUTACIONAL DE CARGA TÉRMICA

De forma geral, os programas de simulação computacional requisitam uma sequência de informações de entrada da configuração do projeto que devem ser fornecidas pelo usuário do programa. Com base nessas informações são executadas as rotinas que calculam o balanço térmico e fluxo térmico dos componentes da edificação para a aquisição dos resultados. A Figura 5 esquematiza o levantamento inicial de informações necessárias para a simulação de carga térmica.

Para este estudo de caso, os resultados desejados foram obtidos através da resolução das equações apresentadas na seção 2.1 pelo *EnergyPlus*. Foi adotado um número de *timestep* de 4, ou seja, uma hora do dia foi dividida em quatro períodos de 15 minutos, e cada um desses períodos equivale a uma iteração da simulação, essa divisão é recomendada pelo próprio software e apresenta resultados satisfatórios para a aplicação em questão.

A simulação foi realizada para todos os dias durante um ano, mas na seção de resultados está apresentada a carga térmica para o dia de projeto (21 de janeiro), porque é o dia em que o sistema de climatização é mais solicitado.

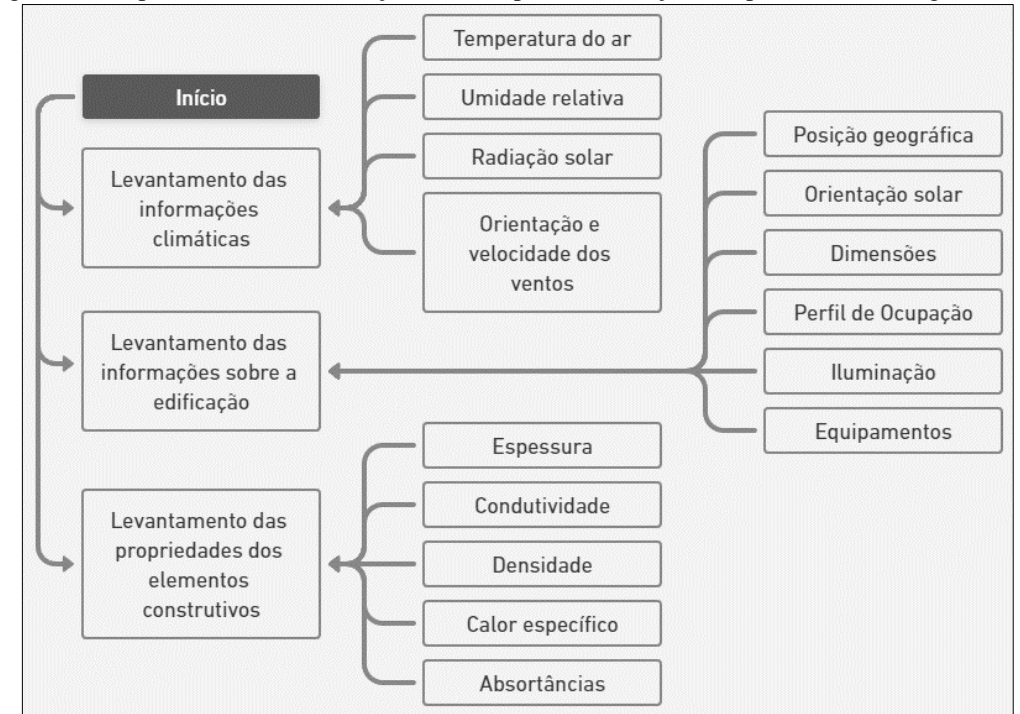

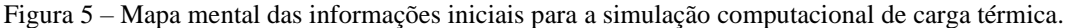

#### <span id="page-17-0"></span>3.2.1. *EnergyPlus*

O *EnergyPlus* é um programa bastante adequado para simulações de carga térmica em edificações, possui código aberto e desenvolvido pelo DOE (U.S. Department of Energy). Esse programa recebe *inputs* (parâmetros de entrada), realiza simulações utilizando objetos-padrão e escreve *outputs* (resultados) em arquivos de texto, planilhas e tabelas.

Como o *EnergyPlus* reconhece as geometrias somente através de pontos coordenados, são utilizadas ferramentas em conjunto para viabilizar a modelagem das edificações, tais como o *OpenStudio* ou *Euclid*, ambos plug-ins do *SketchUp*.

#### <span id="page-17-1"></span>3.2.2. *SketchUp* e *Plug-in Euclid*

O *SketchUp* é um programa de modelagem tridimensional amplamente adotado para simulações de carga térmica, originou-se na Google e atualmente é desenvolvido pela Trimble. A grande vantagem em utilizar o *SketchUp* como ferramenta de modelagem é a facilidade de navegação de sua interface e a capacidade de suportar plug-ins de outros desenvolvedores, como é o caso do *Euclid*, a ferramenta selecionada para esse projeto para vincular o *EnergyPlus* ao *SketchUp* (RAZOR, 2019).

#### <span id="page-18-0"></span>3.2.2. Modelo Geométrico

Para o modelo geométrico, foram definidas as condições de contorno com base na situação real da edificação. O piso da subestação recebeu a condição de contato direto ao solo, sendo necessário a utilização do grupo *Ground Temperature* no arquivo de simulação do *EnergyPlus*. As paredes externas e cobertura foram configuradas como superfícies sujeitas à irradiação solar e ao efeito dos ventos. Por outro lado, as paredes internas foram configuradas desconsiderando esses fenômenos, mas considerando a troca térmica entre as zonas de projeto através delas. Por fim, as frestas na porta para o exterior foram consideradas como áreas de infiltração de ar.

Com base no exposto da seção 3.1. foram definidos cinco tipos de elementos construtivos para a composição do modelo da edificação: piso externo, cobertura, parede externa, parede interna e porta. Esses elementos estão apresentados na Tabela 3 e foram compostos por combinações entre os matérias da Tabela 2. O modelo geométrico está apresentado na Figura 6.

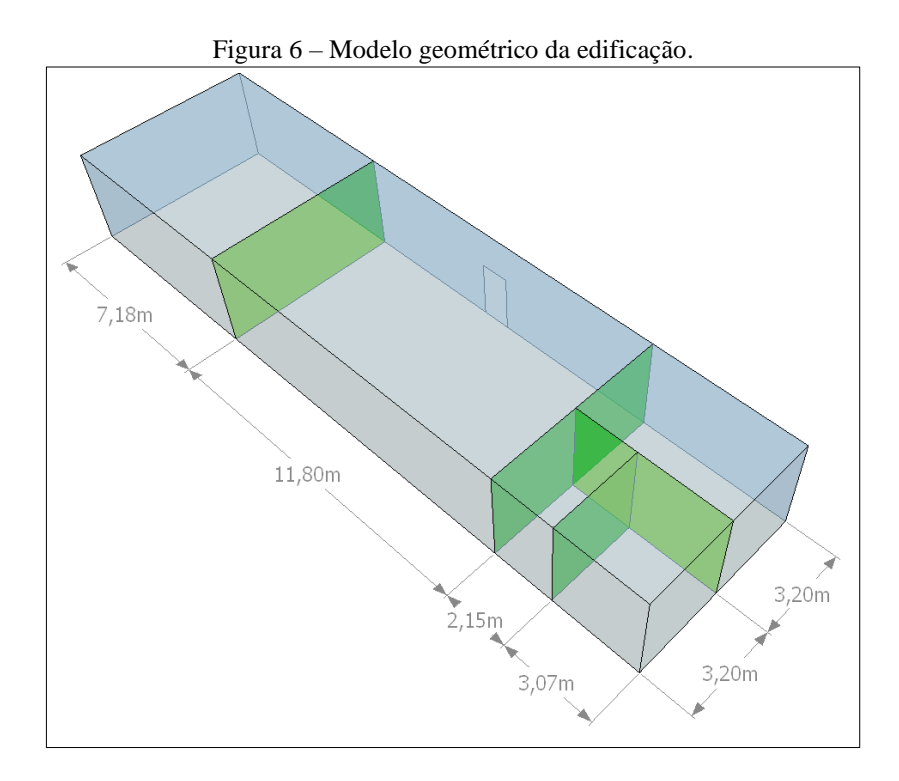

Tabela 2 – Propriedades dos materiais que compõe os elementos construtivos da edificação.

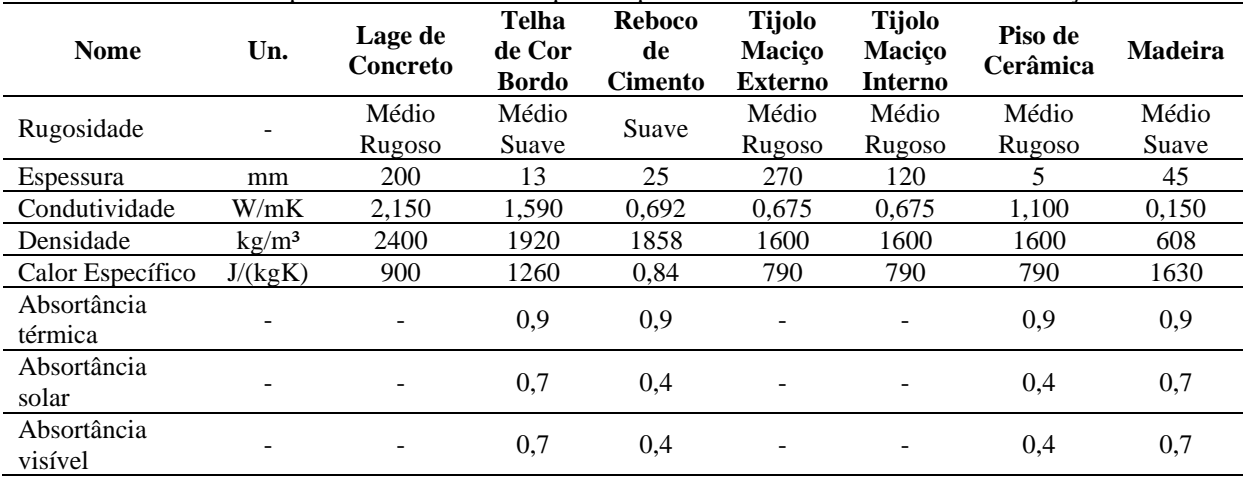

| <b>Elemento Construtivo</b> | 1º Camada          | 2 <sup>°</sup> Camada | 3 <sup>°</sup> Camada    |  |  |  |
|-----------------------------|--------------------|-----------------------|--------------------------|--|--|--|
| Piso Externo                | Lage de Concreto   | Piso de Cerâmica      | $\overline{\phantom{0}}$ |  |  |  |
| Cobertura                   | Telha de Cor Bordo | Espaço de Ar          | Lage de Concreto         |  |  |  |
| Parede Externa              | Reboco de Cimento  | Tijolo Macico Externo | Reboco de Cimento        |  |  |  |
| Parede Interna              | Reboco de Cimento  | Tijolo Maciço Interno | Reboco de Cimento        |  |  |  |
| Porta                       | Madeira            |                       | $\overline{\phantom{a}}$ |  |  |  |

Tabela 3 – Elementos construtivos da edificação, a partir dos materiais definidos na Tabela 2.

#### <span id="page-19-0"></span>3.3. DIMENSIONAMENTO DA REDE DE DUTOS

Através da implementação das equações apresentadas na seção 2.3. no *Microsoft Excel* foram calculados o ar de insuflamento para a renovação, as perdas de carga dinâmicas e estáticas nas seções da rede de dutos, e as perdas de carga com relação aos difusores de ar em cada zona térmica, dessa forma determinando as perdas por ramal (percurso do ventilador até cada saída por difusor). A Figura 7 esquematiza o levantamento inicial de informações necessárias para o dimensionamento da rede de dutos de ar.

Figura 7 – Mapa mental das informações iniciais para o dimensionamento da rede de dutos.

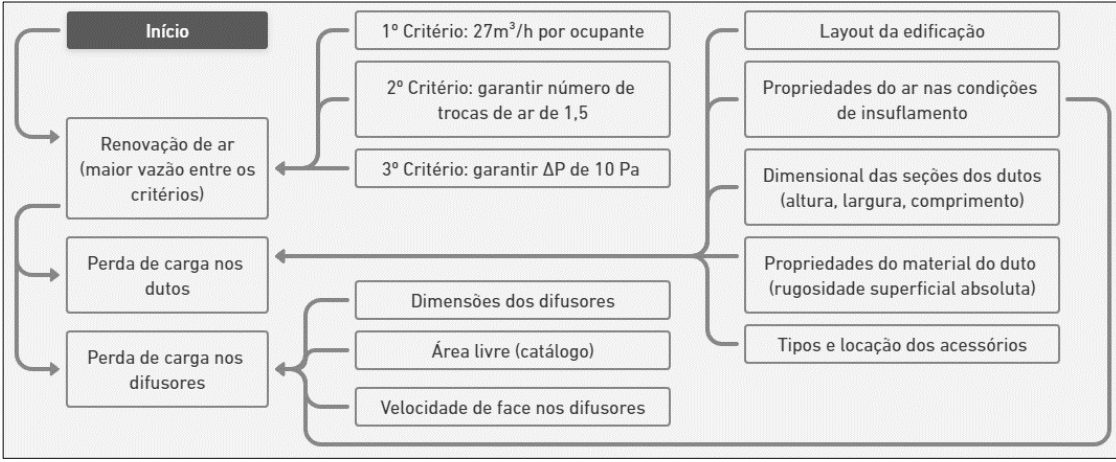

### <span id="page-19-1"></span>**4. RESULTADOS**

### <span id="page-19-2"></span>4.1. CARGA TÉRMICA PARA CLIMATIZAÇÃO

A simulação de carga térmica foi executada no EnergyPlus conforme a configuração exposta nas seções anteriores, e assim, obteve-se a carga sensível de resfriamento, em kW, em função do tempo durante o dia 21 de janeiro (dia de projeto de verão) para as zonas térmicas, conforme apresentado na Figura 8a e 8b. Ademais a Tabela 4 complementa a Figura 8 apresentando, de forma quantitativa, a carga sensível de resfriamento, a vazão de ar calculada e a hora do pico de solicitação do sistema de climatização.

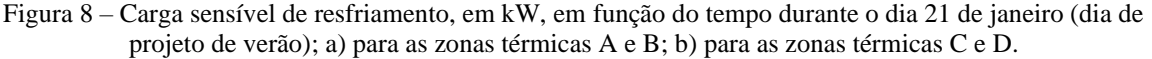

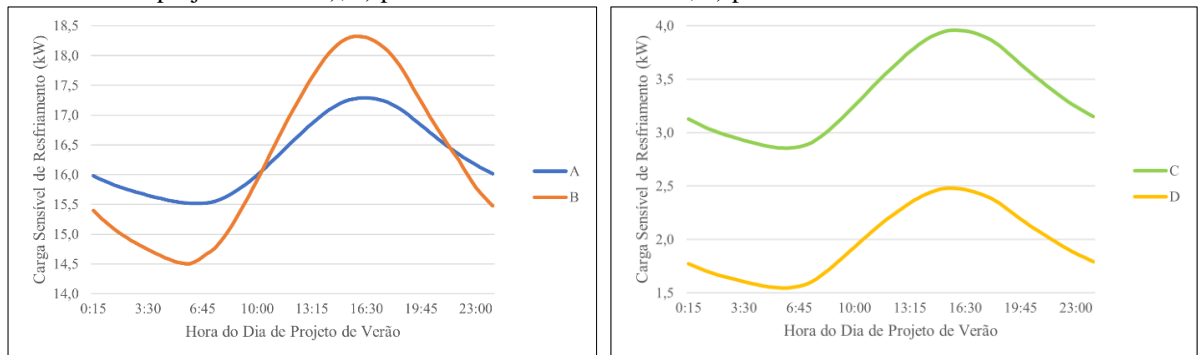

Tabela 4 – Sumário do cálculo de carga sensível de resfriamento para as zonas térmicas da edificação.

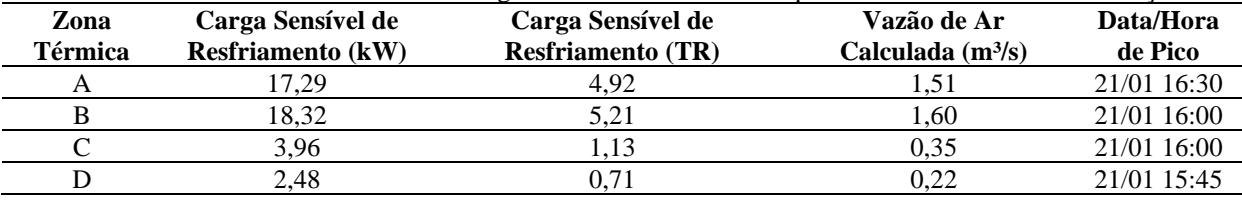

Com base nos valores calculados para carga de resfriamento selecionou-se os equipamentos condicionadores de ar tipo *self contained wall mounted*, do fabricante Carrier, com potência elétrica de 8,2 kW, potência de refrigeração de 3 TR (36000 BTU/h) e vazão de insuflamento de ar de 2800 m³/h (CARRIER, 2023). Esse modelo está apresentado na Figura A.1 do Anexo A.

A disposição dos equipamentos na edificação está apresentada na Figura 9, onde os equipamentos indicados em hachura sólida são titulares e os demais são reservas (vide indicações "AC"). As quantidades de equipamentos climatizadores para as zonas térmicas A, B, e C/D são respectivamente, três, três e dois; onde as zonas C e D compartilharão os equipamentos por meio da comunicação entre essas salas por grelha.

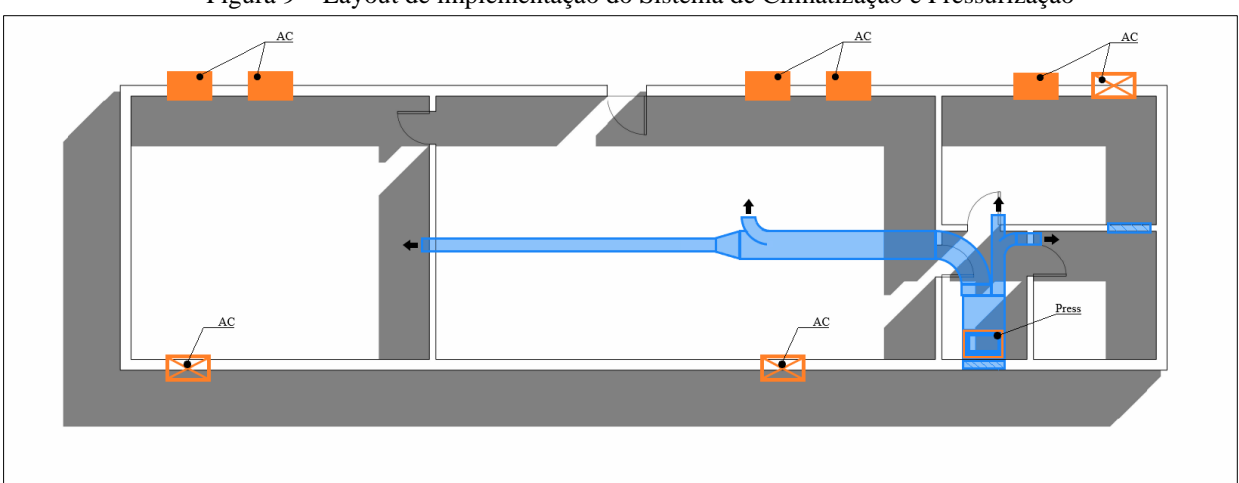

Figura 9 – Layout de implementação do Sistema de Climatização e Pressurização

#### <span id="page-21-0"></span>4.2. REDE DE DUTOS PARA PRESSURIZAÇÃO

O dimensionamento da rede de dutos de ar para pressurização foi realizado no *Microsoft Excel* através da implementação das equações e critérios expostos nas seções anteriores. *A priori*, calculou-se a vazão de ar de renovação necessária para cada zona térmica com base nos três critérios apresentados na seção 2.3.1. desse trabalho, os resultados desses cálculos estão apresentados na Figura 10, e, de forma quantitativa, na Tabela 5.

| Zona<br><b>Térmica</b> | Vazão para o 1º<br>Critério $(m^3/h)$ | Vazão para o 2º<br>Critério $(m^3/h)$ | Vazão para o 3 <sup>o</sup><br>Critério $(m^3/h)$ | Vazão de<br>Projeto $(m^3/h)$ |
|------------------------|---------------------------------------|---------------------------------------|---------------------------------------------------|-------------------------------|
|                        | 54.0                                  | 241,1                                 | 175,1                                             | 241,1                         |
|                        | 54.0                                  | 396.5                                 | 502,8                                             | 502,8                         |
|                        | 54,0                                  | 87,8                                  | 163,8                                             | 163,8                         |
|                        | 54,0                                  | 51.7                                  | 163,8                                             | 163.8                         |

Tabela 5 – Sumário dos cálculos das vazões de ar de renovação para as zonas térmicas da edificação.

Figura 10 – Comparação entre as vazões de ar de renovação, calculadas pelos três critérios para as zonas

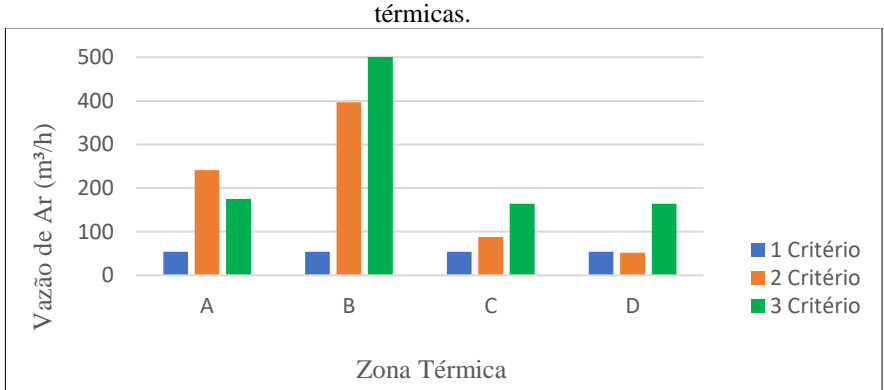

Percebe-se que, com exceção da zona térmica A, as vazões necessárias para garantir a pressurização de 10 Pa positivos nos ambientes representam valores bem significativos com relação aos outros dois critérios analisados. Ademais, a vazão total de projeto, ou seja, a vazão total que o gabinete pressurizador deverá ser capaz de insuflar é, aproximadamente, 1072 m<sup>3</sup>/h.

Posterior aos cálculos das vazões de ar de renovação, foram determinadas as perdas de carga nos dutos em cada uma das seções da rede, e estas, por sua vez, estão denominadas conforme apresentado no Apêndice A. O resumo dos cálculos para essas perdas de carga está apresentado na Tabela 6.

| Seção          | Vazão de<br>Ar (m <sup>3</sup> /h) | Velocidade<br>(m/s) | Diâmetro<br><b>Hidráulico</b><br>(mm) | Perda de Carga<br>nos Trechos<br><b>Retos</b> (Pa) | Perdas de<br>Carga nos<br>Acessórios (Pa) | Perda de Carga<br>nos Dutos (Pa) |
|----------------|------------------------------------|---------------------|---------------------------------------|----------------------------------------------------|-------------------------------------------|----------------------------------|
|                | 1071,5                             | 3,97                | 287                                   | 1.08                                               | 0.00                                      | 1,08                             |
| 2              | 327,6                              | 3,03                | 189                                   | 0.55                                               | 13,30                                     | 13,85                            |
| 3              | 163,8                              | 2,02                | 164                                   | 0.19                                               | 1,28                                      | 1,48                             |
| $\overline{4}$ | 163,8                              | 2.02                | 164                                   | 0.32                                               | 0,12                                      | 0.44                             |
|                | 743,8                              | 4,59                | 229                                   | 3.49                                               | 9,65                                      | 13,14                            |
| 6              | 241,1                              | 2,98                | 164                                   | 6,79                                               | 0.32                                      | 7,11                             |

Tabela 6 – Sumário dos cálculos das perdas de carga nas seções da rede de distribuição.

Nota-se que o incremento de um acessório do tipo *damper* na seção 2 eleva consideravelmente a perda de carga para essa parte do sistema. Todavia, esse componente é necessário para o balanceamento da diferença de perda de carga entre os ramais de insuflamento do sistema. A Tabela 7 complementa a Tabela 6 quando apresenta as dimensões das áreas retangulares transversais das seções da rede de dutos, essas medidas são comerciais para dutos de aço galvanizado típicos para instalações de redes de distribuição.

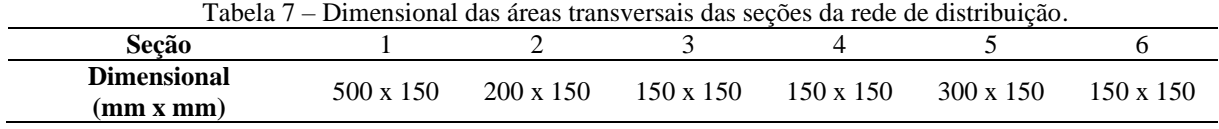

Levando em consideração que serão instalados apenas um difusor por zona térmica, os ramais do sistema de distribuição receberam a mesma denominação que as zonas. A Figura 11 e a Tabela 8 apresentam as perdas de carga nos difusores de cada zona térmica, bem como as demais perdas de carga que compõe o total em cada ramal da rede.

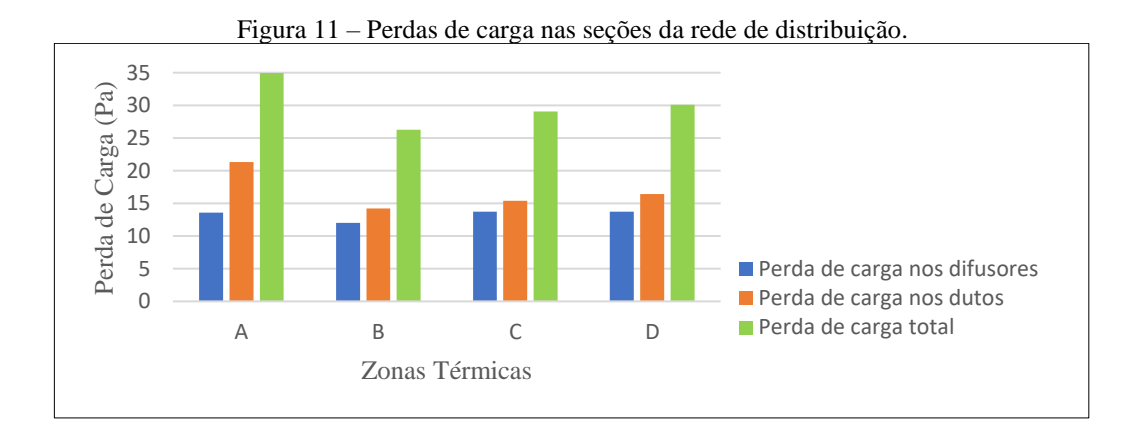

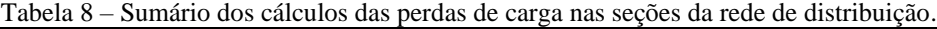

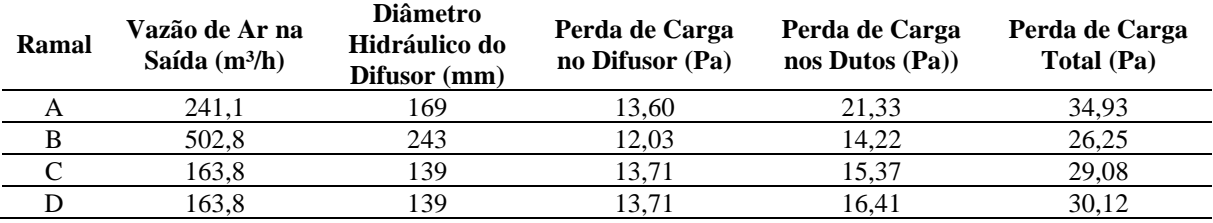

Percebe-se que o sistema se encontra aceitavelmente balanceado conforme o critério apresentado na seção 2.3. deste trabalho, uma vez que a diferença de perda de carga máxima entre os ramais da rede é 8,68 Pa (menor que 12 Pa). Tendo a máxima perda de carga de 35 Pa (ramal A) e a vazão total de insuflamento de ar de 1072 m³/h, selecionou-se o pressurizador capaz de atender esses dois parâmetros de projeto.

Com base nisso, o equipamento pressurizador selecionado é do tipo gabinete com vazão de ar de operação dentro da faixa de 500 à 2000 m<sup>3</sup>/h, um ventilador radial, e atende até uma perda de carga de 250 Pa. Esse equipamento deve operar em tensão elétrica de 380/480 V (60 Hz), e o nível de ruído é 80 dBA (TOSI, 2023). Esse equipamento pressurizador está apresentado na Figura A.2. do Anexo A.

## <span id="page-23-0"></span>**5. CONCLUSÃO**

O estudo em questão teve como objetivo apresentar o dimensionamento de um sistema de climatização e pressurização para uma subestação elétrica industrial. Com base nos resultados pode-se concluir que:

- Conforme o esperado, o horário de maior demanda do sistema de climatização ocorre por volta das 16:00 do dia de projeto no mês de janeiro (mês com maior temperatura média para a região).
- Oito equipamentos condicionadores de ar, do tipo *wall mounted* da Carrier, de 3 TR são suficientes para suprir a demanda de carga sensível de resfriamento da edificação. Onde cinco desse total de equipamentos são titulares e 3 são redundantes.
- Na maioria das zonas térmicas, o critério para garantir 10 Pa de diferença de pressão foi mandatório na determinação das vazões de insuflamento de ar.
- O incremento do *damper* na segunda seção de duto foi crucial para o balanceamento do sistema de distribuição de ar.
- O ventilador da TOSI selecionado para insuflar ar para as zonas operará dentro da faixa ideal de vazão e com perda de carga bem inferior a máxima aceitável para esse equipamento.

É notável que com as determinações apresentadas na seção de resultados e apêndice desse estudo, os sistemas de climatização e pressurização encontram-se completamente especificados a nível de projeto básico. O próximo passo é o desenvolvimento do projeto detalhado, através da elaboração de documentos como: folha de dados e requisição de materiais de equipamentos; desenhos de detalhes e de implementação dos dutos; lista de materiais; e memoriais descritivos de montagem.

## <span id="page-24-0"></span>**6. REFERÊNCIAS**

ASHRAE<sup>1</sup>. **ASHRAE Fundamentals (SI Edition)**. 2001. ASHRAE, 1791 Tullie Circle, N.E., Atlanta, GA.

ASHRAE². **ASHRAE Fundamentals (SI Edition)**. 2017. ASHRAE, 1791 Tullie Circle, N.E., Atlanta, GA.

ABNT NBR 14039. **Instalações Elétricas de Média Tensão de 1,0 kV a 36,2 kV**. 2003. ABNT – Associação Brasileira de Normas Técnicas. Rio de Janeiro, RJ.

ABNT NBR 15220-3. **Desempenho Térmico de Edificações Parte 3: Zoneamento Bioclimático Brasileiro e Diretrizes Construtivas para Habitações Unifamiliares de Interesse Social**. 2005. ABNT – Associação Brasileira de Normas Técnicas. Rio de Janeiro, RJ.

CARRIER. **Products: Wall Mounted**. 2023. Disponível em: <https://carrierdobrasil.com.br/blog/produtos/wall-mounted/>

CREDER, H. **Instalações de Ar Condicionado**. 2004. 6 ed. LTC – Livros Técnicos e Cientificos LTDA. Rio de Janeiro, RJ.

BS:5588-4. **Fire Precautions in the Design and Construction of Building – Part 4: Code of Practice for Smoke Control in Protected Escape Routes Using Pressurization**. 1978. British Standard.

DOE<sup>1</sup>. EnergyPlus<sup>™</sup> Version 22.1.0 Documentation Engineering Reference. 2022 U.S. Department of Energy, Washington, D.C.

DOE². **EnergyPlus™ Version 9.5.0 Documentation EnergyPlus Essentials**. 2021 U.S. Department of Energy, Washington, D.C.

DOE³. **EnergyPlus™ Version 9.6.0 Documentation Input Output Reference**. 2021 U.S. Department of Energy, Washington, D.C.

ENERGYPLUS. **Version 8.7. U.S. Department of Energy's (DOE)**. 2017. Disponível em: [<https://energyplus.net/>](https://energyplus.net/)

ECO. **Redução de Custos Através da Maximização da Vida Útil dos Componentes Eletrônicos**. 2023. ECO Automação Industrial. Caxias do Sul, RS. Disponível em: <https://www.ecoautomacao.com.br/reducao-de-custos-atraves-da-maximizacao-da-vida-utildos-componentes-eletronicos/>

GOOGLE EARTH. 2023. Disponível em: [<https://earth.google.com/web/@-22.63348978,-](https://earth.google.com/web/@-22.63348978,-47.68319922,485.21122796a,1505.25370778d,35y,331.81225969h,0t,0r) [47.68319922,485.21122796a,1505.25370778d,35y,331.81225969h,0t,0r>](https://earth.google.com/web/@-22.63348978,-47.68319922,485.21122796a,1505.25370778d,35y,331.81225969h,0t,0r)

INCROPERA, F. P., et al. **Fundamentos de Transferência de Calor e Massa**. 2008.

MMA. **Curso para o Setor Público: Etiquetagem de Edifícios Comerciais, de Serviços e Públicos (Etiqueta PBE Edifica)**. 2016. Ministério do Meio Ambiente, Brasília, DF.

N-2039. **Projeto de Subestações em Instalações Terrestres**. 2021. Petrobras. Disponível em: <https://petrobras.com.br/pt/>

PAULO, J. **Comportamento Térmico da Construção. 2017**. Ceap, Camapá, AP. Disponível em: [<https://silo.tips/download/comportamento-termico-da-construao>](https://silo.tips/download/comportamento-termico-da-construao)

RAZOR. *SketchUp***: O Que É E Qual Sua Contribuição Para Arquitetura?**. 2019, Passo fundo, RS. Disponível em: [<https://razor.com.br/blog/tecnologia/sketchup/>](https://razor.com.br/blog/tecnologia/sketchup/)

S5. **Escopo e Requisitos de Empreendimento de Engenharia.** 2023. S5 Engenharia, Porto Alegre, RS.

SMACNA. **HVAC System Duct Design**. 1990. Sheet Metal and Air Conditioning Contractors National Association, Inc. Virginia.

TOSI. **TOSI Trocadores: Pressurizador – Catálogo Técnico**. 2023. Industrias TOSI. Estrada do Quito Gordo, 1909 Cabreúva, SP. Disponível em: <https://www.industriastosi.com.br/wpcontent/uploads/2018/10/Catalogo-Comercial-Pressurizador\_REV02-1.pdf>

WEATHER SPARK. **Clima e condições meteorológicas médias em Piracicaba no ano todo**. 2023. Cedar Lake Ventures, Inc. Disponível em:

[<https://pt.weatherspark.com/y/30183/Clima-caracter%C3%ADstico-em-Piracicaba-Brasil](https://pt.weatherspark.com/y/30183/Clima-caracter%C3%ADstico-em-Piracicaba-Brasil-durante-o-ano)[durante-o-ano>](https://pt.weatherspark.com/y/30183/Clima-caracter%C3%ADstico-em-Piracicaba-Brasil-durante-o-ano)

## **ANEXO A – Modelo dos Equipamentos do Sistema**

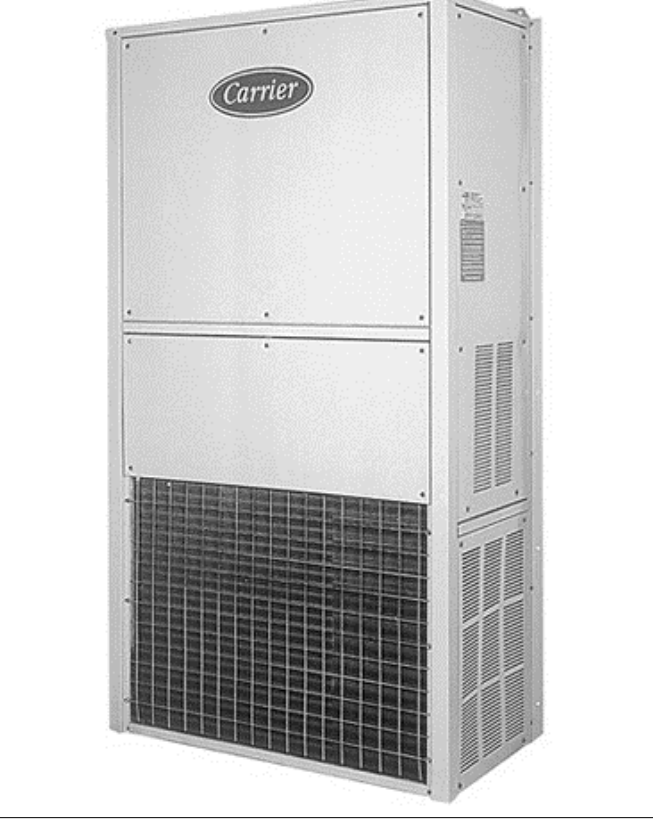

Figura A.1 – Modelo de equipamentos condicionadores de ar tipo *wall mounted* de 3 TR do fabricante Carrier.

(CARRIER, 2023).

Figura A.2 – Modelo do equipamento pressurizador do tipo gabinete do fabricante TOSI.

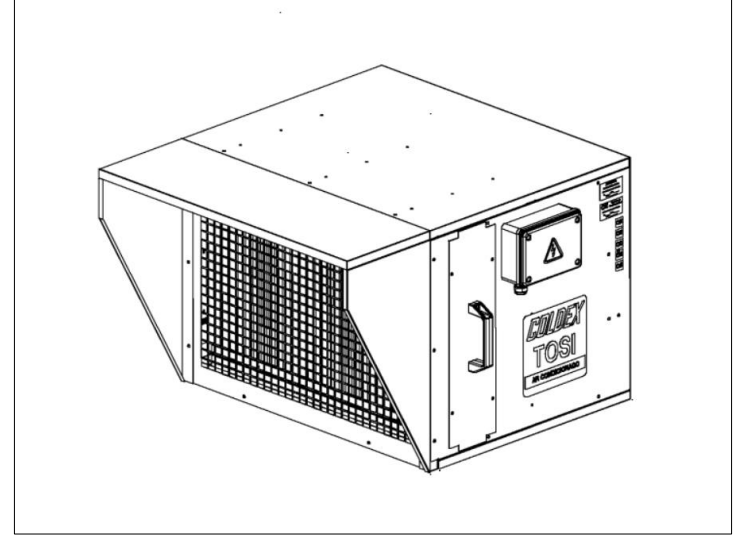

(TOSI, 2023).

# **APÊNDICE A – Layout Preliminar para Cálculos da Rede de Distribuição de Ar**

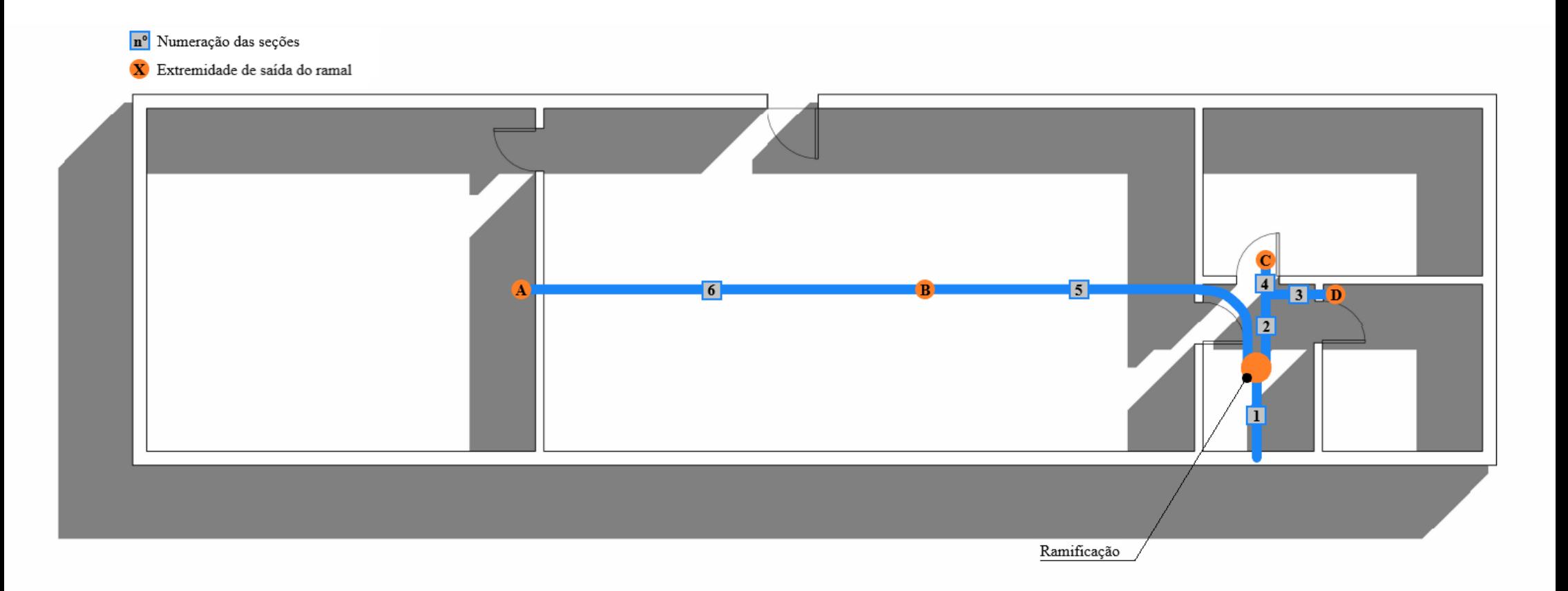